Pham 2805

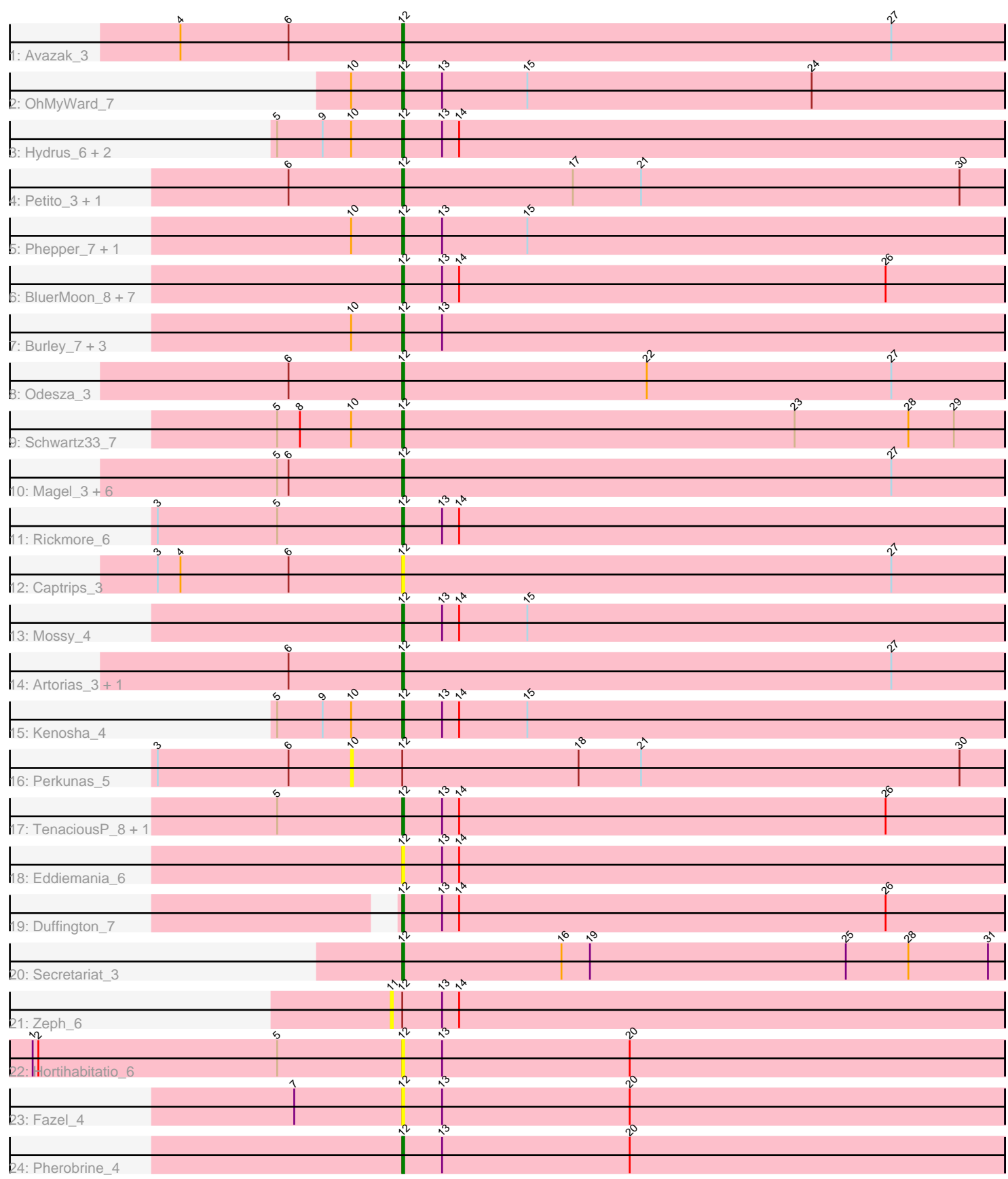

Note: Tracks are now grouped by subcluster and scaled. Switching in subcluster is indicated by changes in track color. Track scale is now set by default to display the region 30 bp upstream of start 1 to 30 bp downstream of the last possible start. If this default region is judged to be packed too tightly with annotated starts, the track will be further scaled to only show that region of the ORF with annotated starts. This action will be indicated by adding "Zoomed" to the title. For starts, yellow indicates the location of called starts comprised solely of Glimmer/GeneMark auto-annotations, green indicates the location of called starts with at least 1 manual gene annotation.

# Pham 2805 Report

This analysis was run 04/28/24 on database version 559.

Pham number 2805 has 46 members, 12 are drafts.

Phages represented in each track:

- Track 1 : Avazak 3
- Track 2 : OhMyWard 7
- Track 3 : Hydrus\_6, Untouchable\_6, Crocheter\_6
- Track 4 : Petito\_3, Conley\_3
- Track 5 : Phepper 7, Madvan 7
- Track 6 : BluerMoon\_8, EndAve\_7, AlainaMarie\_7, Aflac\_7, Chikenjars\_7,
- OlgasClover\_7, Nithya\_7, Figliar\_7
- Track 7 : Burley\_7, Vardy\_7, Nadmeg\_7, Runhaar\_7
- Track 8 : Odesza 3
- Track 9 : Schwartz33\_7
- Track 10 : Magel 3, Capybara 3, Roney 3, Gill 3, Tanis 3, Gravy 3, Kerry 3
- Track 11 : Rickmore 6
- Track 12 : Captrips $\overline{\overline{3}}$
- Track 13 : Mossy\_4
- Track 14 : Artorias 3, FortCran 3
- Track 15 : Kenosha 4
- Track 16 : Perkunas\_5
- Track 17 : TenaciousP\_8, Jodelie19\_7
- Track 18 : Eddiemania\_6
- Track 19 : Duffington\_7
- Track 20 : Secretariat  $3$
- Track 21 : Zeph 6
- Track 22 : Hortihabitatio 6
- Track 23 : Fazel\_4
- Track 24 : Pherobrine\_4

#### **Summary of Final Annotations (See graph section above for start numbers):**

The start number called the most often in the published annotations is 12, it was called in 34 of the 34 non-draft genes in the pham.

Genes that call this "Most Annotated" start:

• Aflac\_7, AlainaMarie\_7, Artorias\_3, Avazak\_3, BluerMoon\_8, Burley\_7, Captrips\_3, Capybara\_3, Chikenjars\_7, Conley\_3, Crocheter\_6, Duffington\_7, Eddiemania\_6,

EndAve\_7, Fazel\_4, Figliar\_7, FortCran\_3, Gill\_3, Gravy\_3, Hortihabitatio\_6, Hydrus\_6, Jodelie19\_7, Kenosha\_4, Kerry\_3, Madvan\_7, Magel\_3, Mossy\_4, Nadmeg\_7, Nithya\_7, Odesza\_3, OhMyWard\_7, OlgasClover\_7, Petito\_3, Phepper\_7, Pherobrine\_4, Rickmore\_6, Roney\_3, Runhaar\_7, Schwartz33\_7, Secretariat 3, Tanis 3, TenaciousP 8, Untouchable 6, Vardy 7,

Genes that have the "Most Annotated" start but do not call it: • Perkunas\_5, Zeph\_6,

Genes that do not have the "Most Annotated" start:

•

## **Summary by start number:**

Start 10:

- Found in 13 of 46 ( 28.3% ) of genes in pham
- No Manual Annotations of this start.
- Called 7.7% of time when present
- Phage (with cluster) where this start called: Perkunas\_5 (DJ),

Start 11:

- Found in 1 of 46 ( 2.2% ) of genes in pham
- No Manual Annotations of this start.
- Called 100.0% of time when present
- Phage (with cluster) where this start called: Zeph\_6 (DJ),

Start 12:

- Found in 46 of 46 ( 100.0% ) of genes in pham
- Manual Annotations of this start: 34 of 34
- Called 95.7% of time when present

• Phage (with cluster) where this start called: Aflac 7 (DJ), AlainaMarie 7 (DJ), Artorias 3 (DJ), Avazak 3 (DJ), BluerMoon 8 (DJ), Burley 7 (DJ), Captrips 3 (DJ), Capybara\_3 (DJ), Chikenjars\_7 (DJ), Conley\_3 (DJ), Crocheter\_6 (DJ), Duffington\_7 (DJ), Eddiemania\_6 (DJ), EndAve\_7 (DJ), Fazel\_4 (DJ), Figliar\_7 (DJ), FortCran\_3 (DJ), Gill\_3 (DJ), Gravy\_3 (DJ), Hortihabitatio\_6 (DJ), Hydrus\_6 (DJ), Jodelie19\_7 (DJ), Kenosha\_4 (DJ), Kerry\_3 (DJ), Madvan\_7 (DJ), Magel\_3 (DJ), Mossy\_4 (DJ), Nadmeg\_7 (DJ), Nithya\_7 (DJ), Odesza\_3 (DJ), OhMyWard\_7 (DJ), OlgasClover\_7 (DJ), Petito\_3 (DJ), Phepper\_7 (DJ), Pherobrine\_4 (DJ), Rickmore 6 (DJ), Roney 3 (DJ), Runhaar\_7 (DJ), Schwartz33\_7 (DJ), Secretariat\_3 (DJ), Tanis\_3 (DJ), TenaciousP\_8 (DJ), Untouchable\_6 (DJ), Vardy\_7 (DJ),

## **Summary by clusters:**

There is one cluster represented in this pham: DJ

Info for manual annotations of cluster DJ: •Start number 12 was manually annotated 34 times for cluster DJ.

## **Gene Information:**

Gene: Aflac\_7 Start: 3258, Stop: 3575, Start Num: 12

Candidate Starts for Aflac\_7: (Start: 12 @3258 has 34 MA's), (13, 3279), (14, 3288), (26, 3513),

Gene: AlainaMarie\_7 Start: 3249, Stop: 3566, Start Num: 12 Candidate Starts for AlainaMarie\_7: (Start: 12 @3249 has 34 MA's), (13, 3270), (14, 3279), (26, 3504),

Gene: Artorias\_3 Start: 818, Stop: 1135, Start Num: 12 Candidate Starts for Artorias\_3: (6, 758), (Start: 12 @818 has 34 MA's), (27, 1076),

Gene: Avazak\_3 Start: 818, Stop: 1135, Start Num: 12 Candidate Starts for Avazak\_3: (4, 701), (6, 758), (Start: 12 @818 has 34 MA's), (27, 1076),

Gene: BluerMoon\_8 Start: 3252, Stop: 3569, Start Num: 12 Candidate Starts for BluerMoon\_8: (Start: 12 @3252 has 34 MA's), (13, 3273), (14, 3282), (26, 3507),

Gene: Burley\_7 Start: 3255, Stop: 3572, Start Num: 12 Candidate Starts for Burley\_7: (10, 3228), (Start: 12 @3255 has 34 MA's), (13, 3276),

Gene: Captrips\_3 Start: 818, Stop: 1135, Start Num: 12 Candidate Starts for Captrips\_3: (3, 689), (4, 701), (6, 758), (Start: 12 @818 has 34 MA's), (27, 1076),

Gene: Capybara\_3 Start: 818, Stop: 1135, Start Num: 12 Candidate Starts for Capybara\_3: (5, 752), (6, 758), (Start: 12 @818 has 34 MA's), (27, 1076),

Gene: Chikenjars\_7 Start: 3249, Stop: 3566, Start Num: 12 Candidate Starts for Chikenjars\_7: (Start: 12 @3249 has 34 MA's), (13, 3270), (14, 3279), (26, 3504),

Gene: Conley\_3 Start: 819, Stop: 1136, Start Num: 12 Candidate Starts for Conley\_3: (6, 759), (Start: 12 @819 has 34 MA's), (17, 909), (21, 945), (30, 1113),

Gene: Crocheter\_6 Start: 2182, Stop: 2499, Start Num: 12 Candidate Starts for Crocheter\_6: (5, 2116), (9, 2140), (10, 2155), (Start: 12 @2182 has 34 MA's), (13, 2203), (14, 2212),

Gene: Duffington\_7 Start: 3234, Stop: 3551, Start Num: 12 Candidate Starts for Duffington\_7: (Start: 12 @3234 has 34 MA's), (13, 3255), (14, 3264), (26, 3489),

Gene: Eddiemania\_6 Start: 2440, Stop: 2757, Start Num: 12 Candidate Starts for Eddiemania\_6: (Start: 12 @2440 has 34 MA's), (13, 2461), (14, 2470),

Gene: EndAve\_7 Start: 3249, Stop: 3566, Start Num: 12 Candidate Starts for EndAve\_7:

(Start: 12 @3249 has 34 MA's), (13, 3270), (14, 3279), (26, 3504),

Gene: Fazel\_4 Start: 1979, Stop: 2296, Start Num: 12 Candidate Starts for Fazel\_4: (7, 1922), (Start: 12 @1979 has 34 MA's), (13, 2000), (20, 2099),

Gene: Figliar\_7 Start: 3258, Stop: 3575, Start Num: 12 Candidate Starts for Figliar\_7: (Start: 12 @3258 has 34 MA's), (13, 3279), (14, 3288), (26, 3513),

Gene: FortCran\_3 Start: 818, Stop: 1135, Start Num: 12 Candidate Starts for FortCran\_3: (6, 758), (Start: 12 @818 has 34 MA's), (27, 1076),

Gene: Gill\_3 Start: 818, Stop: 1135, Start Num: 12 Candidate Starts for Gill\_3: (5, 752), (6, 758), (Start: 12 @818 has 34 MA's), (27, 1076),

Gene: Gravy\_3 Start: 818, Stop: 1135, Start Num: 12 Candidate Starts for Gravy\_3: (5, 752), (6, 758), (Start: 12 @818 has 34 MA's), (27, 1076),

Gene: Hortihabitatio\_6 Start: 2536, Stop: 2853, Start Num: 12 Candidate Starts for Hortihabitatio\_6: (1, 2341), (2, 2344), (5, 2470), (Start: 12 @2536 has 34 MA's), (13, 2557), (20, 2656),

Gene: Hydrus\_6 Start: 2440, Stop: 2757, Start Num: 12 Candidate Starts for Hydrus\_6: (5, 2374), (9, 2398), (10, 2413), (Start: 12 @2440 has 34 MA's), (13, 2461), (14, 2470),

Gene: Jodelie19\_7 Start: 3252, Stop: 3569, Start Num: 12 Candidate Starts for Jodelie19\_7: (5, 3186), (Start: 12 @3252 has 34 MA's), (13, 3273), (14, 3282), (26, 3507),

Gene: Kenosha\_4 Start: 1041, Stop: 1358, Start Num: 12 Candidate Starts for Kenosha\_4: (5, 975), (9, 999), (10, 1014), (Start: 12 @1041 has 34 MA's), (13, 1062), (14, 1071), (15, 1107),

Gene: Kerry\_3 Start: 818, Stop: 1135, Start Num: 12 Candidate Starts for Kerry\_3: (5, 752), (6, 758), (Start: 12 @818 has 34 MA's), (27, 1076),

Gene: Madvan\_7 Start: 3255, Stop: 3572, Start Num: 12 Candidate Starts for Madvan\_7: (10, 3228), (Start: 12 @3255 has 34 MA's), (13, 3276), (15, 3321),

Gene: Magel\_3 Start: 818, Stop: 1135, Start Num: 12 Candidate Starts for Magel\_3: (5, 752), (6, 758), (Start: 12 @818 has 34 MA's), (27, 1076),

Gene: Mossy\_4 Start: 1101, Stop: 1418, Start Num: 12 Candidate Starts for Mossy\_4: (Start: 12 @1101 has 34 MA's), (13, 1122), (14, 1131), (15, 1167), Gene: Nadmeg\_7 Start: 3256, Stop: 3573, Start Num: 12 Candidate Starts for Nadmeg\_7: (10, 3229), (Start: 12 @3256 has 34 MA's), (13, 3277),

Gene: Nithya\_7 Start: 3249, Stop: 3566, Start Num: 12 Candidate Starts for Nithya\_7: (Start: 12 @3249 has 34 MA's), (13, 3270), (14, 3279), (26, 3504),

Gene: Odesza\_3 Start: 818, Stop: 1135, Start Num: 12 Candidate Starts for Odesza\_3: (6, 758), (Start: 12 @818 has 34 MA's), (22, 947), (27, 1076),

Gene: OhMyWard\_7 Start: 3253, Stop: 3570, Start Num: 12 Candidate Starts for OhMyWard\_7: (10, 3226), (Start: 12 @3253 has 34 MA's), (13, 3274), (15, 3319), (24, 3469),

Gene: OlgasClover\_7 Start: 3249, Stop: 3566, Start Num: 12 Candidate Starts for OlgasClover\_7: (Start: 12 @3249 has 34 MA's), (13, 3270), (14, 3279), (26, 3504),

Gene: Perkunas\_5 Start: 1310, Stop: 1654, Start Num: 10 Candidate Starts for Perkunas\_5: (3, 1208), (6, 1277), (10, 1310), (Start: 12 @1337 has 34 MA's), (18, 1430), (21, 1463), (30, 1631),

Gene: Petito\_3 Start: 1013, Stop: 1330, Start Num: 12 Candidate Starts for Petito\_3: (6, 953), (Start: 12 @1013 has 34 MA's), (17, 1103), (21, 1139), (30, 1307),

Gene: Phepper\_7 Start: 3255, Stop: 3572, Start Num: 12 Candidate Starts for Phepper\_7: (10, 3228), (Start: 12 @3255 has 34 MA's), (13, 3276), (15, 3321),

Gene: Pherobrine\_4 Start: 1012, Stop: 1329, Start Num: 12 Candidate Starts for Pherobrine\_4: (Start: 12 @1012 has 34 MA's), (13, 1033), (20, 1132),

Gene: Rickmore\_6 Start: 1817, Stop: 2134, Start Num: 12 Candidate Starts for Rickmore\_6: (3, 1688), (5, 1751), (Start: 12 @1817 has 34 MA's), (13, 1838), (14, 1847),

Gene: Roney\_3 Start: 818, Stop: 1135, Start Num: 12 Candidate Starts for Roney\_3: (5, 752), (6, 758), (Start: 12 @818 has 34 MA's), (27, 1076),

Gene: Runhaar\_7 Start: 3255, Stop: 3572, Start Num: 12 Candidate Starts for Runhaar\_7: (10, 3228), (Start: 12 @3255 has 34 MA's), (13, 3276),

Gene: Schwartz33\_7 Start: 3271, Stop: 3588, Start Num: 12 Candidate Starts for Schwartz33\_7: (5, 3205), (8, 3217), (10, 3244), (Start: 12 @3271 has 34 MA's), (23, 3478), (28, 3538), (29, 3562), Gene: Secretariat\_3 Start: 877, Stop: 1194, Start Num: 12 Candidate Starts for Secretariat\_3: (Start: 12 @877 has 34 MA's), (16, 961), (19, 976), (25, 1111), (28, 1144), (31, 1186),

Gene: Tanis\_3 Start: 818, Stop: 1135, Start Num: 12 Candidate Starts for Tanis\_3: (5, 752), (6, 758), (Start: 12 @818 has 34 MA's), (27, 1076),

Gene: TenaciousP\_8 Start: 3252, Stop: 3569, Start Num: 12 Candidate Starts for TenaciousP\_8: (5, 3186), (Start: 12 @3252 has 34 MA's), (13, 3273), (14, 3282), (26, 3507),

Gene: Untouchable\_6 Start: 2181, Stop: 2498, Start Num: 12 Candidate Starts for Untouchable\_6: (5, 2115), (9, 2139), (10, 2154), (Start: 12 @2181 has 34 MA's), (13, 2202), (14, 2211),

Gene: Vardy\_7 Start: 3254, Stop: 3571, Start Num: 12 Candidate Starts for Vardy\_7: (10, 3227), (Start: 12 @3254 has 34 MA's), (13, 3275),

Gene: Zeph\_6 Start: 2434, Stop: 2757, Start Num: 11 Candidate Starts for Zeph\_6: (11, 2434), (Start: 12 @2440 has 34 MA's), (13, 2461), (14, 2470),